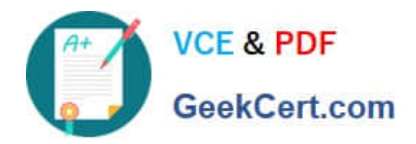

# **AD0-E103Q&As**

Adobe Experience Manager Developer

# **Pass Adobe AD0-E103 Exam with 100% Guarantee**

Free Download Real Questions & Answers **PDF** and **VCE** file from:

**https://www.geekcert.com/ad0-e103.html**

100% Passing Guarantee 100% Money Back Assurance

Following Questions and Answers are all new published by Adobe Official Exam Center

**C** Instant Download After Purchase

- **83 100% Money Back Guarantee**
- 365 Days Free Update
- 800,000+ Satisfied Customers

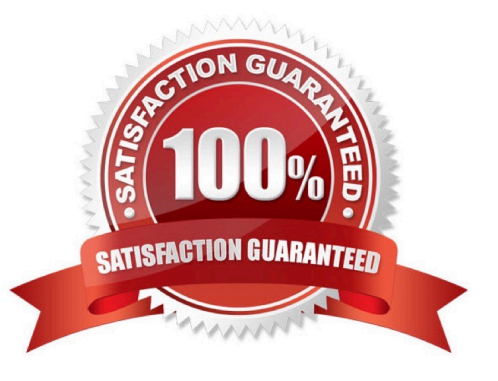

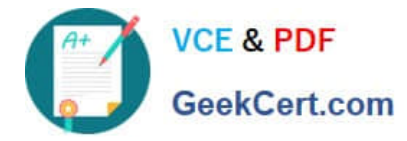

### **QUESTION 1**

A developer is working on a dialog for a contact list component. The dialog has the following requirements:

1.

The list of contacts must include one or more entries.

2.

Contact details must include a full name.

3.

Contact details must include an email address

4.

Contact details can optionally include a short bio

5.

Authors need to be able to rearrange the contacts in the list

Which dialog configuration should the developer use to meet all of these requirements?

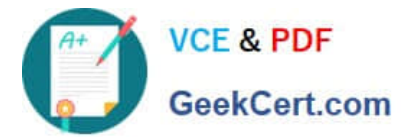

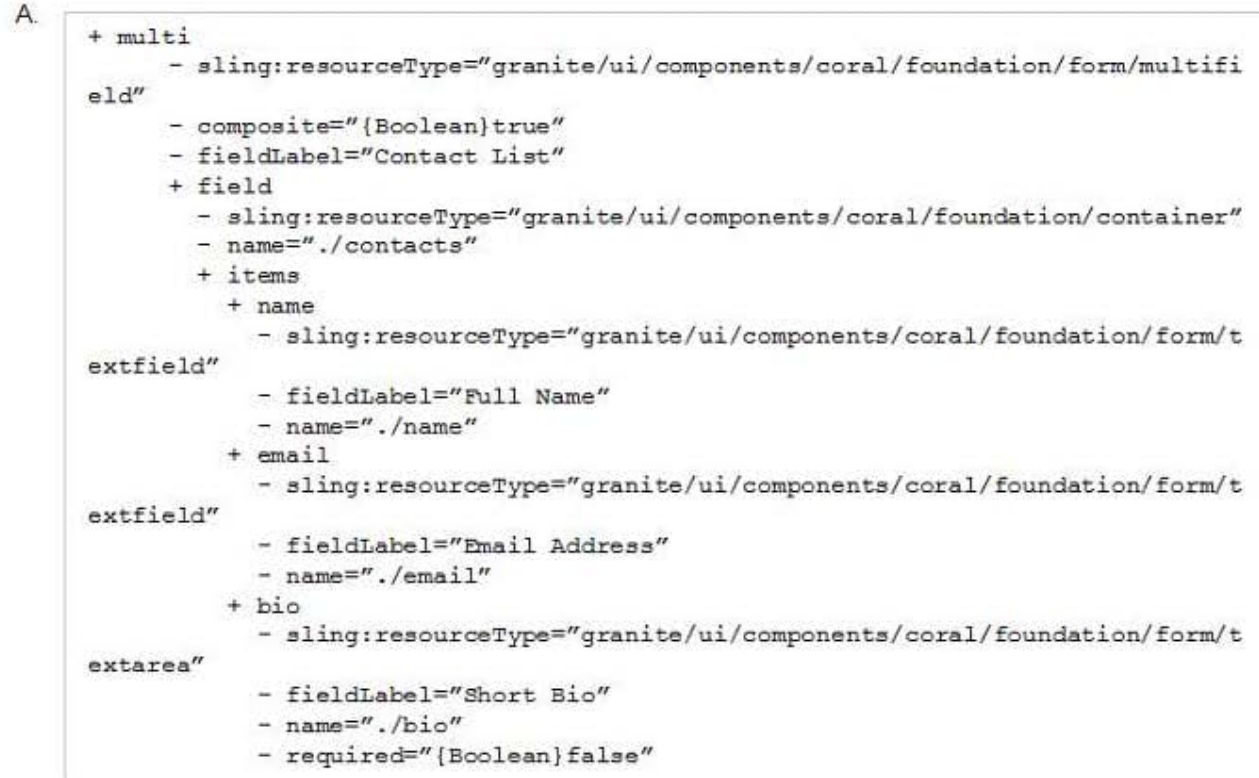

#### $B$

```
+ multi
     - sling:resourceType="granite/ui/components/coral/foundation/form/multifi
e1d''- composite="{Boolean}true"
     - fieldLabel="Contact List"
     - required="{Boolean}true"
     + field
       - sling:resourceType="granite/ui/components/coral/foundation/container"
       - name="./contacts"
       + items
         + name
           - sling: resourceType="granite/ui/components/coral/foundation/form/t
extfield"
           - fieldLabel="Full Name"
           - name="./name"
           - required="{Boolean}true"
         + email- sling:resourceType="granite/ui/components/coral/foundation/form/t
extfield"
           - fieldLabel="Email Address"
           - name="./email"
           - required="{Boolean}true"
         + bio- sling:resourceType="granite/ui/components/coral/foundation/form/t
extarea"
           - fieldLabel="Short Bio"
           - name="./bio"
```
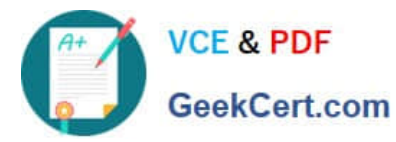

C

+ multi - sling:resourceType="granite/ui/components/coral/foundation/form/multifi  $eld''$ - fieldLabel="Contact List" - required="(Boolean)true" + field - sling:resourceType="granite/ui/components/coral/foundation/container" - composite="{Boolean}true" - name="./contacts" + items  $+$  name - sling:resourceType="granite/ui/components/coral/foundation/form/t extfield" - fieldLabel="Full Name"  $-$  name="./name" - required="{Boolean}true"  $+$   $email$ - sling: resourceType="granite/ui/components/coral/foundation/form/t extfield" - fieldLabel="Email Address"  $-$  name="./email" - required="{Boolean}true"  $+ bi$ - sling:resourceType="granite/ui/components/coral/foundation/form/t extarea" - fieldLabel="Short Bio"  $-$  name="./bio"

```
D.
```

```
+ multi
     - sling:resourceType="granite/ui/components/coral/foundation/form/multifi
eld"
     - fieldLabel="Contact List"
     + field
       - sling: resourceType="granite/ui/components/coral/foundation/container"
       - composite="{Boolean}true"
        - name="./contacts"
       + items
         + name
           - sling:resourceType="granite/ui/components/coral/foundation/form/t
extfield"
           - fieldLabel="Full Name"
           - name="./name"
         + email
           - sling:resourceType="granite/ui/components/coral/foundation/form/t
ext{find"- fieldLabel="Email Address"
           - name="./email"
         + bio- sling: resourceType="granite/ui/components/coral/foundation/form/t
extarea"
           - fieldLabel="Short Bio"
           - name="./bio"
           - required="{Boolean}false"
```
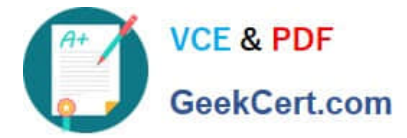

- A. Option A
- B. Option B
- C. Option C
- D. Option D
- Correct Answer: A

#### **QUESTION 2**

An application contains an OSGi configuration that contains a password.

How should a developer prevent this sensitive information from being stored in plain text in JCR?

A. 1. Use console at /system/console/crypto to encrypt the value.

2.

Either create an encrypted value for each AEM instance and use runmodes to apply the different values or make sure relevant instances share the same master key.

3.

When loading the value in the code, call CryptoSupport.unprotect(...) before using the value.

B. 1. Use console at /system/console/configMgr and tick the checkbox "encrypt" before saving a configuration.

2.

Use encrypted values work across all instances.

3.

When loading the value in the code, call CryptoSupport.unprotect(...) before using the value.

C. 1. Use console at /system/console/ configMgr and tick the checkbox "encrypt" before saving a configuration.

2.

Either create an encrypted value for each AEM instance and use runmodes to apply the different values or make sure relevant instances share the same master key.

3.

Sensitive information is automatically decrypted using the CryptoSupport OSGi service before the value is returned.

D. 1. Use console at /system/console/crypto to encrypt the value.

2.

Either create an encrypted value for each AEM instance and use runmodes to apply the different values or make sure

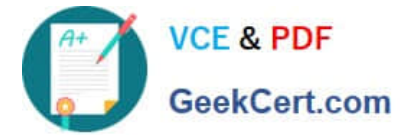

relevant instances share the same master key.

3.

Sensitive information is automatically decrypted using the CryptoSupport OSGi service before the value is returned.

```
Correct Answer: A
```
# **QUESTION 3**

Refer to the following four Client Library Folders.

```
htmlOne
- categories="[library.one]"
- dependencies="[library.three, library.four]"
- embed-"[library.two]"
Two
- categories="[library.two]"
Three
- categories="[library.three]"
- dependencies="[library.four]"
Four
- categories="[library.four]"
```
A developer uses the following:

#### What is the resulting HTML?

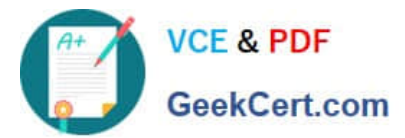

A.

 $B$ 

C.

```
<link rel="stylesheet" href="library.one.css">
<link rel="stylesheet" href="library.three.css">
<link rel="stylesheet" href="library.four.css">
```

```
<link rel="stylesheet" href="library.two.css">
<link rel="stylesheet" href="library.one.css">
<link rel="stylesheet" href="library.three.css">
```
<link rel="stylesheet" href="library.four.css"> <link rel="stylesheet" href="library.three.css"> <link rel="stylesheet" href="library.one.css">

D.

```
<link rel="stylesheet" href="library.three.css">
<link rel="stylesheet" href="library.four.css">
<link rel="stylesheet" href="library.one.css">
```
- A. Option A
- B. Option B
- C. Option C
- D. Option D

Correct Answer: A

# **QUESTION 4**

In which maven build phase is the content package assembled?

- A. compile
- B. deploy
- C. package
- D. install

Correct Answer: A

Reference: http://adamcin.net/vltpack-maven-plugin/

#### **QUESTION 5**

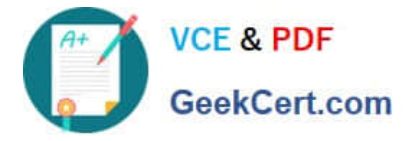

A developer needs to create an OSGi service to run on an Author instance and send out newsletters at periodic intervals. Intervals should be customized using the Web Console Configuration. Concurrent execution must be prevented.

Which code snippet should a developer use to achieve?

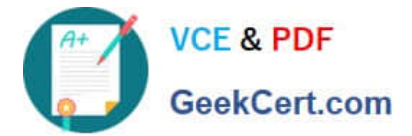

Α

```
@Component(service = Runnable.class)
@Designate(ocd = SendEmailNewsletterImpl.Config.class)
public class SendEmailNewsletterImpl implements Runnable {
                 @ObjectClassDefinition(name = "A simple cleanup task", description =
"Simple demo for cron-job like task with properties")
                public static @interface Config {
                            @AttributeDefinition(name = "Cron-job expression")
String scheduler_expression() default "*/30****?";
                           @AttributeDefinition(name = "Configure task", description =
"Whether or not to schedule this task concurrently")
boolean scheduler concurrent () default false;
                            @AttributeDefinition(name = "A parameter", description =
"Can be configured in /system/console/configurMgr")
String myParameter() default "";
\mathbf{1}
```
 $B$ 

```
@Component (immediate=true, service = Servlet.class, property = {Constants.SER
VICE DESCRIPTION + "=Send NewsLetter Sling Servlet",
                            "sling.servlet.method=" + HttpConstants.METHOD PUT,
                            "sling.servlet.concurrent=" + "false',
                            "sling.servlet.interval=" + "*/30****?"
                            \{\})
public class SendNewsletterServlet extends SlingSafeMethodsServlet {
. . . .
3
```
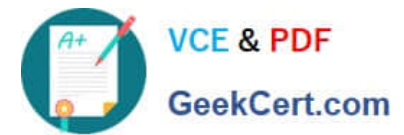

@Component (immediate=true,

 $\mathbf{C}$ 

```
enabled=true
service = Importer.class,
property = \{Importer.concurrent + "=false",
                              Importer.interval + ="*/30****?"
\mathcal{F}\lambdapublic class SendEmailNewsletterImpl implements Importer {
\cdots\mathcal{F}
```
D.

```
@Component (service = EventHandler.class,
             immediate = true,
             property = {
                            Constants. SERVICE DESCRIPTION + "=Send NewsLetter",
                            EventConstants. EVENT TOPIC + "=org/apache/sling/api/
resource/Resource/*",
                                                     EventConstants.interval + "=
*/30***?\})
public class SendNewsletterListener implements EventHandler {
   boolean isConcurrent = false;
             String interval = "*/30***?"public void handleEvent (final Event event) {
       event.send(isConcurrent, event.getTopic(), interval);
   \mathcal{F}\,
```
- A. Option A
- B. Option B
- C. Option C
- D. Option D
- Correct Answer: B

[Latest AD0-E103 Dumps](https://www.geekcert.com/ad0-e103.html) [AD0-E103 VCE Dumps](https://www.geekcert.com/ad0-e103.html) [AD0-E103 Study Guide](https://www.geekcert.com/ad0-e103.html)